## AS 40 - Neue Funktionen ab der Version 3.5

## Ab der Version 3.5 haben Sie folgende neue Funktionen zur Verfügung:

- Sie können in TK-Set jetzt einstellen, daß bei Anlagenanschlüssen dreistellige Durchwahlnummern von Ihrer Anlage unterstützt werden, und Ihre eigentlich zweistelligen Internnummern nach außen wieder dreistellig übertragen werden (Seite 4).
- Das Vanity Telefonbuch ist jetzt auch an Systemtelefonen nutzbar (Seite 3).
- Die Anrufliste, die in vorherigen Funktionen nur Extern Ihre volle Funktionalität hatte, ist jetzt für Extern und Intern separat einstellbar.
- Die Displaybeleuchtung des ST 30 ist jetzt über den PC Konfigurator und über das Telefon einstellbar (Seite 3).
- Sie können vom Systemtelefon aus die jeweilige Internrufnummer einstellen (Seite 3).
- Ab der Version 3.5 haben Sie die Möglichkeit, die Fremdwahl zu aktivieren, d.h. das Sie mit einem Telefon für ein anderes Telefon wählen können, z.B. das Sekretariat für den Chef. Sie schalten diese Möglichkeit an dem Telefon frei, für das gewählt werden soll. Derzeit bieten nur Systemtelefone die Möglichkeit, für andere analoge oder Systemtelefone eine Wahl abzusetzen (Seite 2)
- Die Clip Fuktion wurde um die Übertragung der umgeleiteten Nummer erweitert (Seite 2).
- Das DECT Modul wird unterstützt
- Der Timer hat eine neue Funktion "Nichts ändern", so daß Sie Vorgänge per Timer einfach nur einschalten können
- TK-Bill zeigt Ihnen an, wenn Ihr Gebührenspeicher fast voll ist und fordert Sie auf, diesen zu löschen
- Sie können einstellen, ob Ihre Durchwahl beim Wählen nach extern gesendet werden soll, oder ob nur die Zentralnummer angezeigt werden soll (Global Call).
- Bei Internrufen wird bei besetztem Teilnehmer automatisch angeklopft.
- Die Weitergabe eines Gespräches an einen besetzten Teilnehmer ist jetzt möglich. Damit entfällt "Hinter einem besetzten Teilnehmer einparken".
- Wenn sie einen Gebührendrucker an der AS 40 angeschlossen haben, können sie den Zeilenvorschub zwischen den Gebührensätzen von 1-4 Zeilen einstellen.
- Sie können pro Internen S0 eine Rufnummer vergeben, die gesendet wird, wenn ein S0-Gerät die falsche oder keine MSN übermittelt. Bisher wurde die "59" als Standard Nummer übertragen (Dummy Nummer).

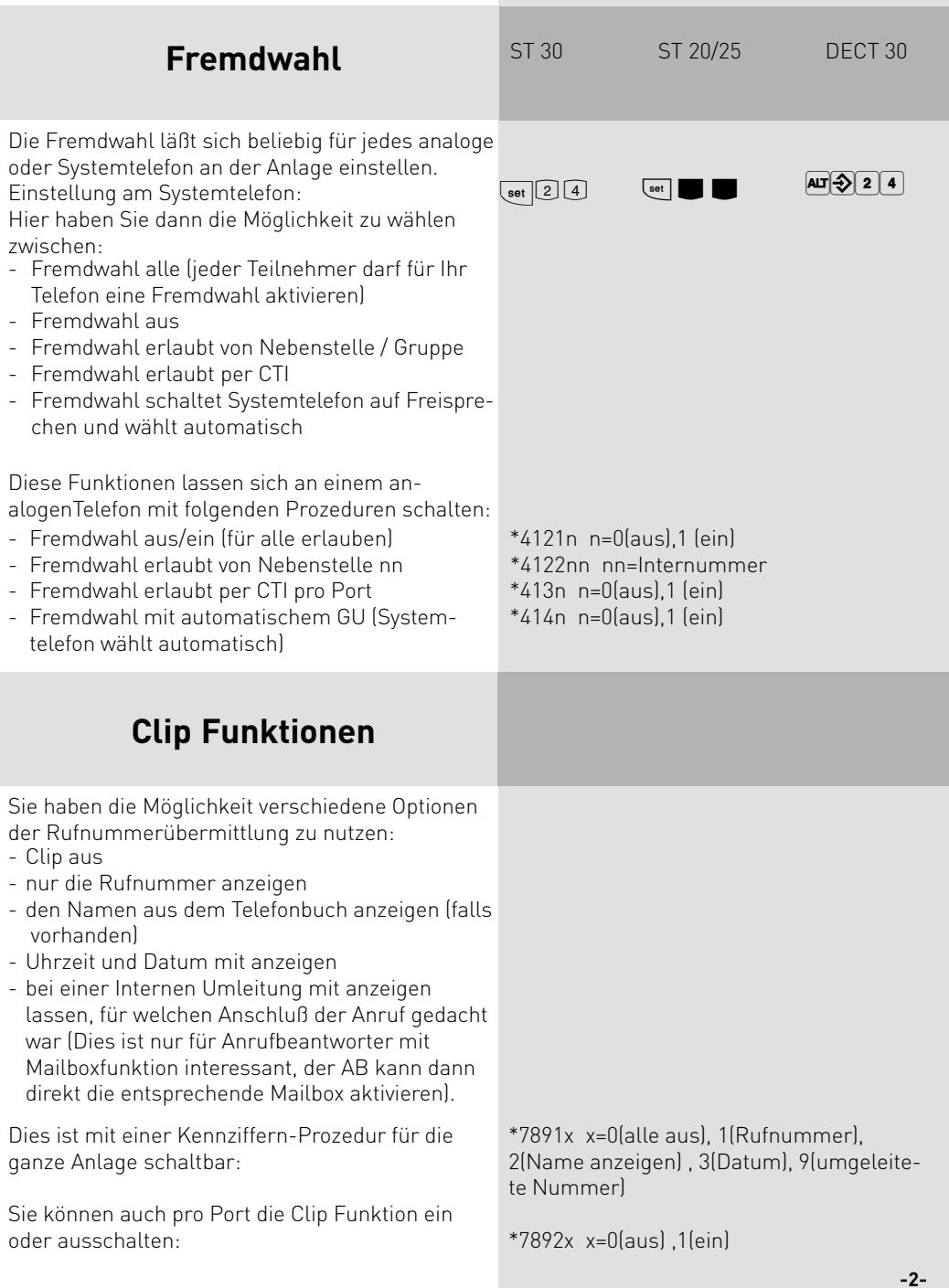

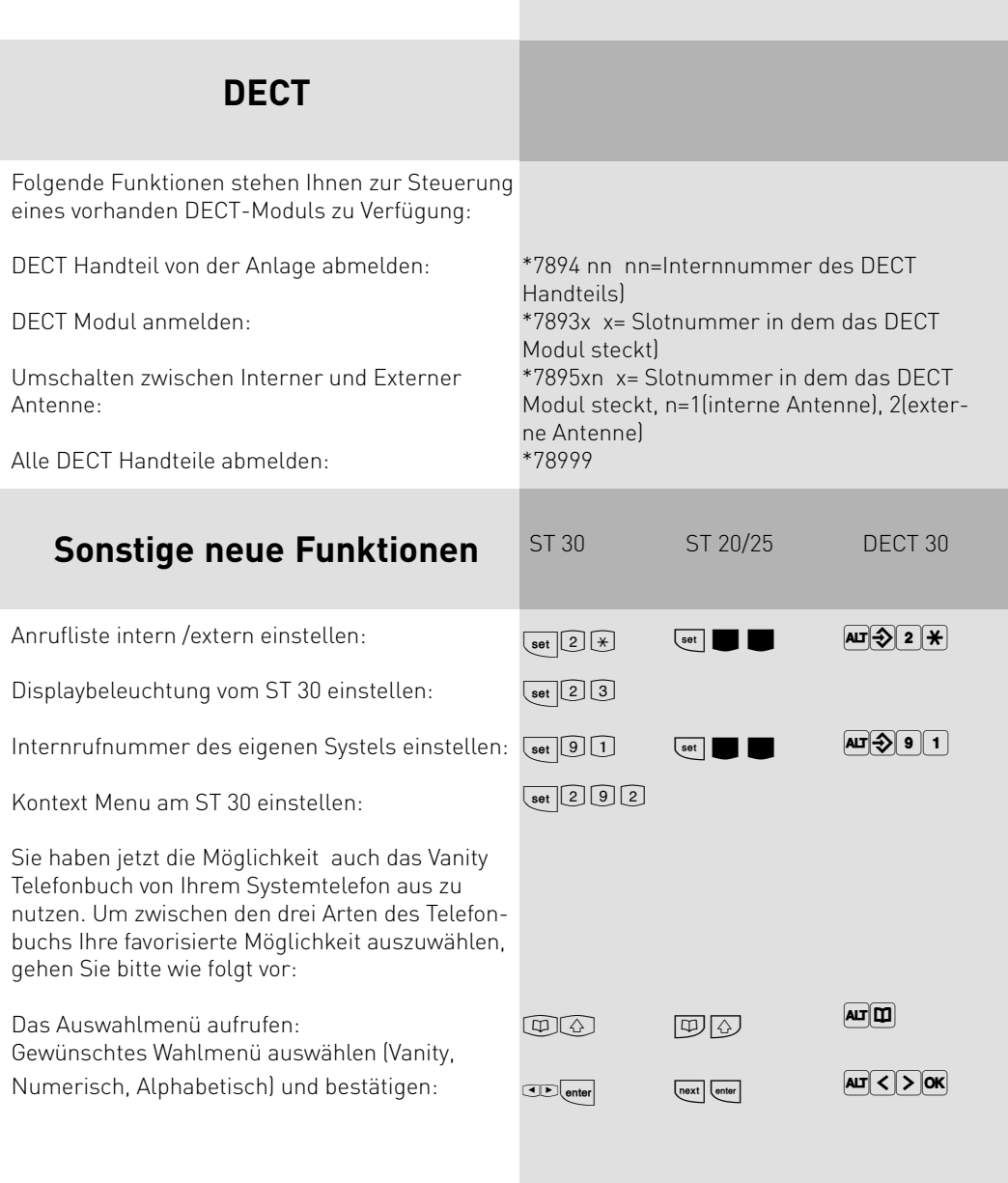

## Dreistellige Durchwahlen

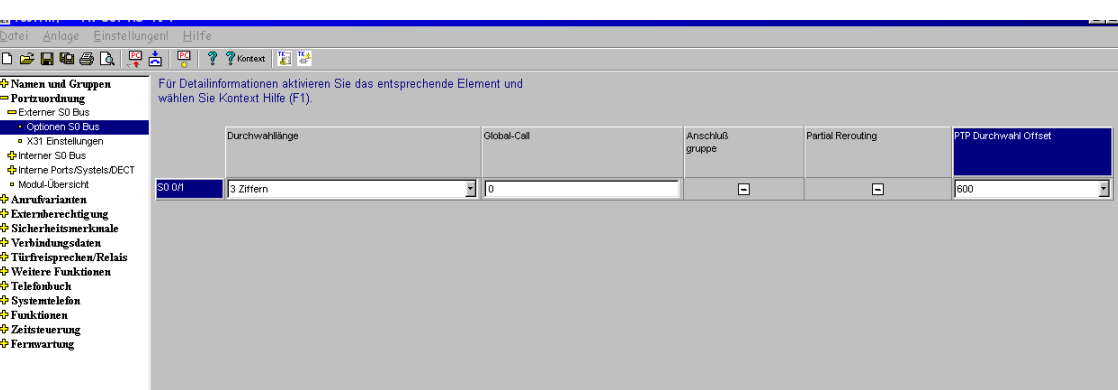

Im TK-Set können Sie im Punkt Portzuordnung/Optionen S0-Bus einstellen, wie lang die Durchwahlnummern sind, die Sie von Ihrem Netzbetreiber erhalten haben. Da die TK-Anlage intern mit 2-stelligen Nummern arbeitet, müssen Sie bei 3-stelligen Durchwahlnummern angeben, in welchem Nummernkreis sich die Durchwahlnummern befinden, die Sie von Ihrem Netzbetreiber bekommen haben (PTP-Durchwahl-Offset). Die TK-Anlage weist dann eingehende Anrufe an die entsprechende Internnummer weiter und übermittelt bei abgehenden Extern-Verbindungen die entsprechende dreistellige Nummer.